## **AutoCAD Free X64**

# **Download**

## AutoCAD Crack + Product Key

AutoCAD 2018: Download Here is everything you need to know about AutoCAD 2018: What is AutoCAD 2018? AutoCAD is a desktop CAD program designed for the design, drafting, and visualization of two-dimensional and three-dimensional (3D) models. It features vector graphics technology and enables users to design the user interface on their screen. AutoCAD can import and export various formats, such as AutoCAD standards, PostScript, DWG (AutoCAD Drawing), PDF, SVG, DXF, and IGES. AutoCAD 2018 offers following design applications: Drafting: Drafting in AutoCAD is done with the direct manipulation of the software objects. By working with tools such as the pencil and the pen, a user can interact with the screen's objects to create 3D models. These are eventually saved in a file format known as DWG. For drawing and planning a map, users can also use a tool called Feature List which is used to draw a shape. A feature is then added in the 3D space to make it easy to

1/7

manage. The shape is then used to create a plan view, elevation view, or perspective view of a 2D or 3D model. Visualization: A 2D drawing is a projection of the 3D model. For example, if a user draws a 2D plan view, it is the projection of a 3D model. The 2D plan view allows us to see a 3D model's part. Similarly, a 3D view can be projected into a 2D view to provide a clear picture of the model. Typing: When a user writes text in the drawing space, it's known as typing. A user can type a text in the drawing space and change its font, line style, and color. Can I use AutoCAD 2018 to create videos? Yes, you can use AutoCAD 2018 to create videos. For that, you need to install a video editor such as Adobe Premier or Final Cut Pro. How to access AutoCAD 2018? AutoCAD 2018 is available for both Windows and MAC. Download from the official website. Download for Windows Download for MAC What AutoCAD 2018 uses? Most of the features of AutoCAD can be used on both Windows and MAC. If you're using

## AutoCAD Crack Keygen Free Download [32|64bit] [2022-Latest]

Project Exchange In 1999, Autodesk released Project Exchange, a new feature in AutoCAD Crack For Windows 2003 to share project files. A change in the design of the file format, new or revised files that are created after publishing can be stored in the project file, so that they can be read by the project team at a later time. This feature is very useful when the project file is a repository for revisions, and has become an essential feature of software project management. Many source code control systems, such as version control systems, and others use a project file for storing information. AutoCAD Crack Free Download MX 2006 introduced the Open Database Connectivity standard and Project Server, allowing third-party developers to create plug-ins for AutoCAD using XML-based technologies. Support for NET programming AutoCAD 2014, the newest version of AutoCAD, introduced a Visual LISP programming interface. The Visual Studio.NET integration tools have also been included with AutoCAD since it was first released. .NET is a cross-platform programming language. Using the.NET framework with AutoCAD, programmers can access parts of AutoCAD for Windows and MacOS in a common programming environment. In addition, programmers can create applications that are designed to be installed and run on multiple computer platforms. For example, a programmer can create an application that works on Windows and Macintosh computers. AutoCAD has some limitations when using the.NET programming environment. For instance, the Entity Object Model (EOM) and the Property Browser's access is controlled by user

preferences and can be changed. In addition,.NET does not support feature layers. The Property Editor window is also not available. The drawing area is limited and it is possible to save the drawing, but not the active drawing session, to the drawing area. Visual LISP Visual LISP is a specialized domain-specific programming language used to write extensions for AutoCAD. Originally written in AutoLISP, it was re-written in C++ in the year 2000. In order to enable new users to develop extensions, Autodesk includes a LISP interpreter in AutoCAD and provided the Visual LISP toolkit, containing example programs and guidelines for creating extensions for AutoCAD. New languages and APIs In 2004, Autodesk introduced AutoLISP, a LISP programming language for AutoCAD. It allows C++ programmers to create extensions for Auto ca3bfb1094

3/7

#### AutoCAD Crack+ Activation Code

If you get an error saying that it is not valid or does not exist, close it and open it again. Click on "Run once" and wait for it to finish. There should be a keygen. How to use the keygen Download the Autocad 2011 serial keys. Click on "Run once". You will be asked to select a location to install the file. Use the default, Click on "Yes". When the download finishes, install it by double-clicking it. The keygen will be generated. Enter the keygen. In the top box, select "File -> Generate Key". Wait for it to generate the key and activate the program. Uninstall the keygen If you want to uninstall the keygen, you can do so by clicking on the "File -> Generate Key" in the bottom box and uninstalling it. How to use the crack 1. Run the.exe file. 2. Select "New Project". 3. If the setup is on a different computer, you may be asked to activate it before using. Click on "Yes" and wait. 4. In the top left corner, there is a button with an "i" on it. Click on it. 5. Click on the folder where you have the Autocad setup on your computer. 6. Enter a name for the new file, and press Enter. 7. When done, click on "OK". 8. Click on the "Settings" button on the left. 9. Click on the "Advanced" button on the top. 10. Click on the "Configuration" button. 11. Change the "Processor" to "x86". 12. Click on the "Apply" button. 13. Click on the "OK" button to close it. 14. Click on the "New" button, 15. Enter a name for the new file, and press Enter. 16. Click on the "Settings" button on the left. 17. Click on the "Advanced" button on the top. 18. Click on the "Configuration" button, 19. Change the "Processor" to "x86". 20. Click on the "Apply" button. 21. Click on the "OK" button to close it. 22. Click on the "Assembly" button

### What's New In AutoCAD?

Import external or internal visio CAD models and place them in the drawing. Automatic alignment of multiple imported models. (video: 1:36 min.) Import drawings and place them at a predefined location in the drawing. Drag and drop imported drawings and place them as desired. Import a set of external or internal drawings that contains a predefined set of parts and place them as desired. (video: 2:44 min.) Quickly draw on imported drawings. (video:

2:35 min.) Show and hide markup assist to any drawing. You can show or hide the markup assistant to any drawing. (video: 2:40 min.) Geo-referencing: Select and move multiple objects to a predefined position. Create a reference point on any geodetic surface and move the objects to that position. Move your documents to a new coordinate system. Choose and work with polygonal surfaces. Allow one or more surfaces to be divided into several polygons with the snap tool. Drag and drop objects onto a surface. Create and edit polygons. Easily align objects to polygons. Align a part to a polygon. Align multiple parts to multiple polygons. Copy and paste multiple objects to a location and use them in a single drawing. Automatically align objects to a polygonal surface. Create a default setting for alignment to a specific object. Align objects on any object selected in the drawing. (video: 3:12 min.) Create and edit geodetic coordinates in drawings. (video: 3:19 min.) Measure distances and angles with the construction tool. Select and move multiple objects with the snap tool. Measure distances and angles on predefined geometric surfaces. Create and edit linear measurements. Measure from a specific location with the snap tool and move the point to another location. Calculate the time for a project with the application timer. Easily set the time for a project and calculate the amount of time to complete a project. (video: 3:20 min.) 3D: Insert and edit 3D model geometry into the drawing. Create 3D models from your photos. Insert 2D images, 3D solids and contours into the 3D models. (video: 2:53 min.) Edit 3D geometry and insert it into the drawing. Edit all 3D elements

5/7

## **System Requirements For AutoCAD:**

Minimum Requirements: Windows 7, Windows 8, Windows 8.1, Windows 10 and macOS Sierra (MacOS 10.12) RAM: 1 GB SVG editor: Inkscape Smartphone (iOS, Android, BlackBerry OS, Windows Phone, Tizen, Windows) Other Requirements: It is available as Web App (when connected to the Internet) and Android App (if you have the Google Play or App Store installed on your smartphone). Basic features: About label and coordinates Allows to

#### Related links:

https://riberadelxuquer.com/wp-content/uploads/2022/07/AutoCAD\_\_Crack\_\_MacWin.pdf

https://pieseutilajeagricole.com/wp-content/uploads/2022/07/AutoCAD Free License Key.pdf

http://balancin.click/autocad-2022-24-1-crack-download/

https://www.photo-mounts.co.uk/advert/autocad-crack-with-registration-code/

https://thefpds.org/wp-content/uploads/2022/07/AutoCAD Crack Free.pdf

https://sut.oribentech.com/advert/autocad-22-0-crack-free-download-latest/

https://pi-brands.com/wp-content/uploads/2022/07/alaihayl.pdf

http://med-smi.com/?p=1

https://oregondealz.com/wp-content/uploads/2022/07/vedfer.pdf

http://www.hva-concept.com/autocad-crack-activation-code-free-download-2022-new/

http://yotop.ru/2022/07/24/autocad-21-0-crack-free-win-mac-final-2022/

http://fahow.org/wp-content/uploads/2022/07/AutoCAD Crack PCWindows Latest.pdf

https://mevoydecasa.es/wp-content/uploads/2022/07/AutoCAD-53.pdf

http://imeanclub.com/?p=90264

https://alafdaljo.com/autocad-23-1-pc-windows-2022-latest/

https://www.raven-guard.info/autocad-crack-3264bit-2022-latest/

https://meeresmuell.de/wp-

 $\underline{content/uploads/2022/07/AutoCAD\_Crack\_Keygen\_Full\_Version\_MacWin\_2022\_New.pdf}$ 

https://www.arunachalreflector.com/2022/07/24/autocad-crack-license-key-full-latest-2022/

http://www.bayislistings.com/autocad-free-download-winmac-2/

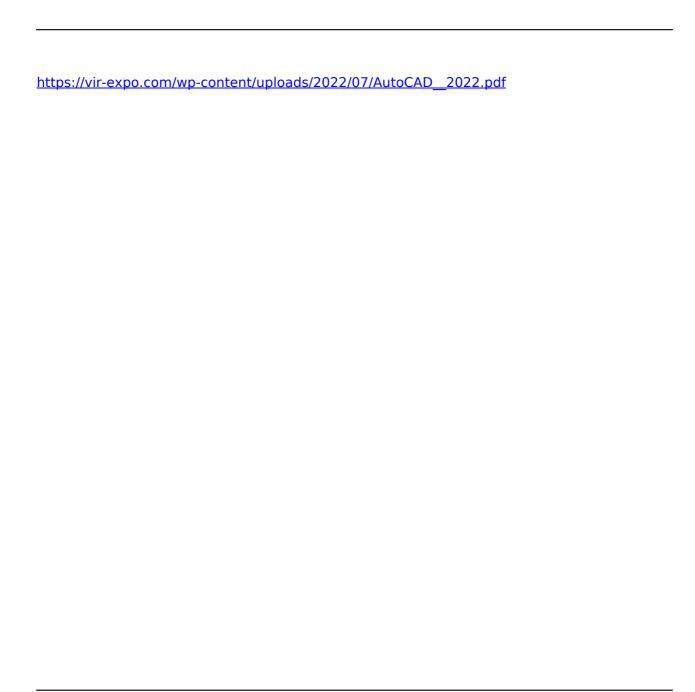